# **Documentations - Scénario #22035**

# **Publier les documentations 2.6.2**

13/11/2017 11:00 - Gérald Schwartzmann

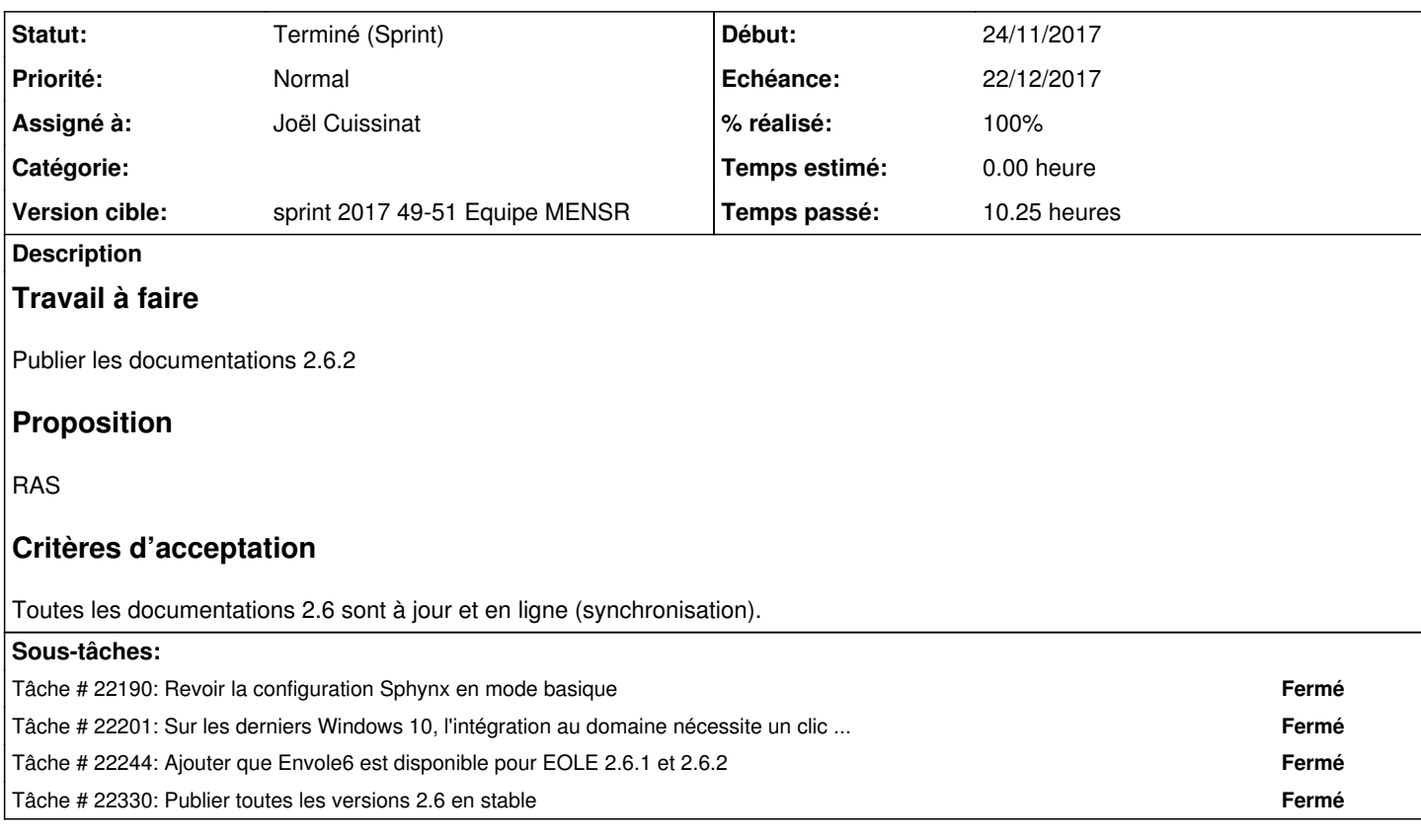

#### **Historique**

## **#1 - 13/11/2017 11:08 - Gérald Schwartzmann**

*- Assigné à mis à force bleue*

#### **#2 - 24/11/2017 17:15 - Joël Cuissinat**

*- Description mis à jour*

### **#3 - 29/11/2017 11:12 - Joël Cuissinat**

- *Echéance mis à 22/12/2017*
- *Version cible mis à sprint 2017 49-51 Equipe MENSR*
- *Début mis à 04/12/2017*

## **#4 - 29/11/2017 12:12 - Joël Cuissinat**

*- Points de scénarios changé de 1.0 à 2.0*

#### **#5 - 04/12/2017 11:28 - Scrum Master**

*- Assigné à changé de force bleue à Joël Cuissinat*

### **#7 - 22/12/2017 17:10 - Joël Cuissinat**

*- Statut changé de Nouveau à Terminé (Sprint)*